SAP ABAP table JDTPVAWERK {IS-M/SD: Edition Plant (Printing Works) Data}

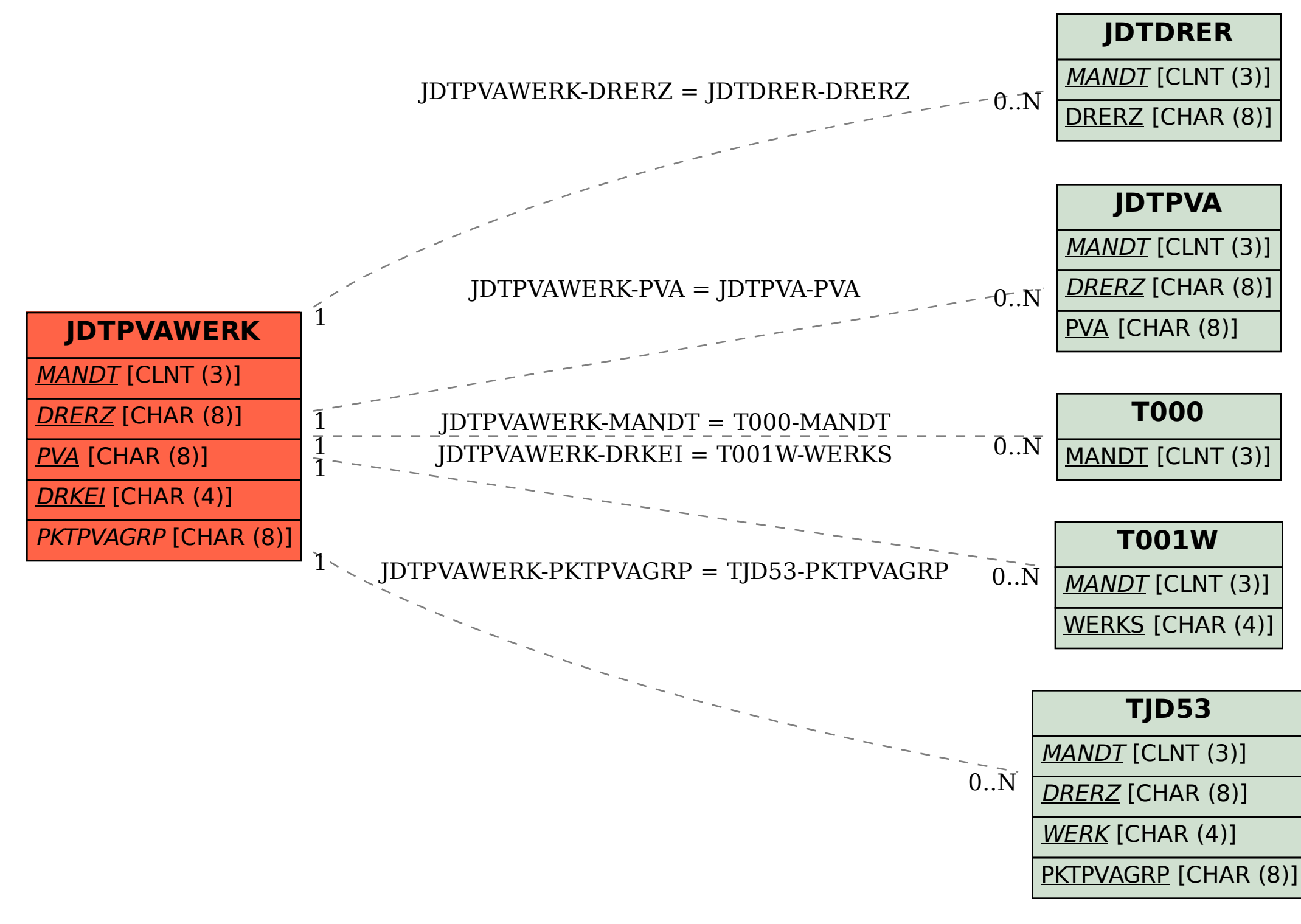